## Informatik I: Einführung in die Programmierung 14. Fingerübung: Ein Interpreter für Brainf\*ck

Albert-Ludwigs-Universität Freiburg

Bernhard Nebel

<span id="page-0-0"></span>18. November 2013

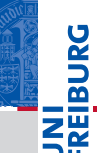

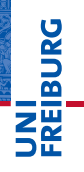

#### **[Motivation](#page-1-0)**

Program[miersprache](#page-4-0)

[Beispiele](#page-9-0)

[Semantik](#page-14-0)

<span id="page-1-0"></span>

# **[Motivation](#page-1-0)** Design Design Design

# Brainf\*ck: Eine minimale Sprache

- Jeder *Informatiker* sollte mindestens 2 Programmiersprachen beherrschen!
- Python, C++, Scheme, ...
- Wir wollen heute eine minimale Programmiersprache kennen lernen, . . .
- ...uns freuen, dass wir bisher eine sehr viel komfortablere Sprache kennen lernen durften,
- ... dazu einen Interpreter bauen,
- ... der Daten-getriebene Programmierung einsetzt.
- Außerdem sehen wir I/O und Exceptions im Einsatz.
- Heute: Keine *rekursiven* Datentypen oder Funktionen!

#### **[Motivation](#page-1-0)**

ں<br>ا

Program[miersprache](#page-4-0)

[Beispiele](#page-9-0)

[Semantik](#page-14-0)

- Urban Müller hat die Sprache 1993 beschrieben, die 8 verschiedene Befehle kennt, und einen Compiler mit weniger als 200 Byte dafür geschrieben
- Die Sprache wird gerne für "Fingerübungen" im Kontext Interpreter/Compiler benutzt.
- Obwohl minimal, ist die Sprache doch mächtig genug, dass man alle *berechenbaren Funktionen* implementieren kann: Sie ist Turing-vollständig.

#### **[Motivation](#page-1-0)**

ں<br>ا

Program[miersprache](#page-4-0)

[Beispiele](#page-9-0)

[Semantik](#page-14-0)

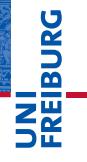

[Motivation](#page-1-0)

Program[miersprache](#page-4-0)

[Beispiele](#page-9-0)

[Semantik](#page-14-0)

<span id="page-4-0"></span>

# [Programmiersprache](#page-4-0)

# Programmiersprache und Berechnungsmodell

- **Programme bestehen aus einer Abfolge von** ASCII-Zeichen (Unicode-Wert 0 bis 127).
- Bedeutungstragend sind aber nur die acht Zeichen:

Alles andere ist Kommentar.

■ Das Programm wird Zeichen für Zeichen abgearbeitet, bis das Ende des Programms erreicht wird.

 $\langle \rangle$  + - . . [ ]

- Es gibt einen ASCII-Eingabestrom und einen **The State** ASCII-Ausgabestrom (normalweise die Konsole)
- Die Daten werden in einer Liste gehalten: ar. Wir reden hier von Zellen.
- Es gibt einen Datenzeiger, der initial 0 ist: ptr.

[Motivation](#page-1-0)

**BURG** 

Program[miersprache](#page-4-0)

[Beispiele](#page-9-0)

[Semantik](#page-14-0)

### Die Befehle

Die aktuelle Zelle ist das Listenelement, auf die der Datenzeiger zeigt: ar [ptr].

- $>$  Bewege den Datenzeiger nach rechts ptr  $+= 1$ .
- $\langle$  Bewege den Datenzeiger nach links ptr  $-$ = 1.
- + Erhöhe den Wert in der aktuellen Zelle:  $ar[ptr]$  += 1.
- Erniedrige den Wert in der aktuellen Zelle:  $ar[ptr]$  -= 1.
- . Gebe ein ASCII-Zeichen ensprechend dem Wert in der aktuellen Zelle aus:

```
print(chr(ar[ptr]), end=").
```
, Lese ein ASCII-Zeichen und lege den Wert in der aktuellen Zelle ab:

```
ar[ptr] = ord(f.read(1)).
```
[Motivation](#page-1-0)

**BURG** 

Program[miersprache](#page-4-0)

[Beispiele](#page-9-0)

[Semantik](#page-14-0)

Ein Programm ohne Verzweigungen und Schleifen, das einen Großbuchstaben in den entsprechenden Kleinbuchstaben übersetzt.

#### konvert1.bf

```
Lese ein Zeichen (Annahme: Grossbuchstabe)
,
Konvertiere in Kleinbuchstabe
++++++++++++++++++++++++++++++++
Gebe das Zeichen aus
.
Und hier ist das Programm zu Ende
```
Probiere aus auf: [http://pccprogram.twbbs.org/](http://pccprogram.twbbs.org/download/2013/6/Brainfuck-Visualizer-Release.html) [download/2013/6/Brainfuck-Visualizer-Release.html](http://pccprogram.twbbs.org/download/2013/6/Brainfuck-Visualizer-Release.html)

#### [Motivation](#page-1-0)

Program[miersprache](#page-4-0)

[Beispiele](#page-9-0)

[Semantik](#page-14-0)

- ] Springe zur zugehörigen öffnenden Klammer.
- [ Falls die aktuelle Zelle = 0 ist  $(ar[ptr] == 0)$ , dann springe zum Befehl nach der zugehörigen schließenden Klammer (beachte Klammerungsregeln). Ansonsten setzte die Ausführung mit dem Befehl nach der öffenden Klammer fort.
- Diese Rolle spielt in Brainf\*ck das Paar [ ]:
- Aus "normalen" Programmiersprachen kennen wir die
	- [miersprache](#page-4-0) [Beispiele](#page-9-0)

[Semantik](#page-14-0)

[Motivation](#page-1-0) Program-

[Interpreter-](#page-20-0)**Design** 

BURG

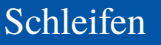

while-Schleife.

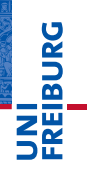

[Motivation](#page-1-0)

Program[miersprache](#page-4-0)

[Beispiele](#page-9-0)

[Semantik](#page-14-0)

<span id="page-9-0"></span>

# [Beispiele](#page-9-0) **Beispiele**

# Beispiel mit Schleife

# **JNI<br>REIBURG**

#### [Motivation](#page-1-0) Program[miersprache](#page-4-0)

#### [Beispiele](#page-9-0)

[Semantik](#page-14-0)

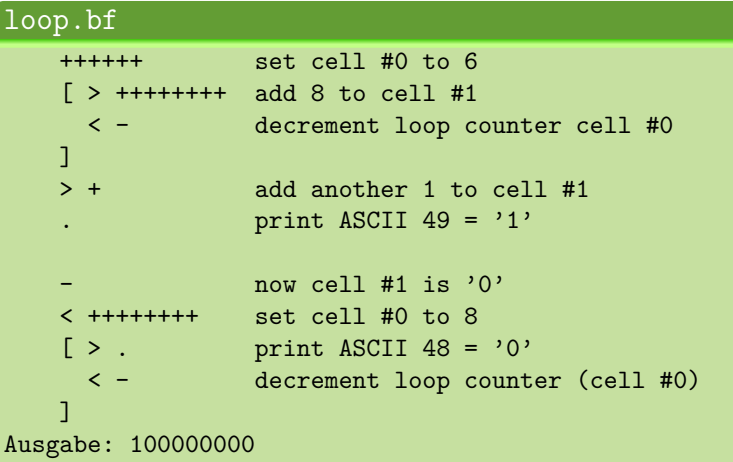

#### hello world.bf - Part 1

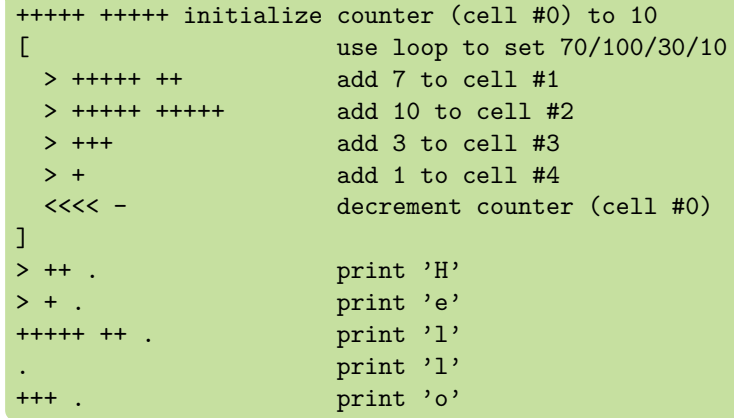

**JNI**<br>REIBURG [Motivation](#page-1-0)

> Program[miersprache](#page-4-0)

[Beispiele](#page-9-0)

[Semantik](#page-14-0)

# Hello World (2)

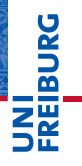

#### [Motivation](#page-1-0)

Program[miersprache](#page-4-0)

#### [Beispiele](#page-9-0)

[Semantik](#page-14-0)

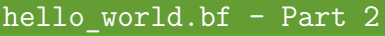

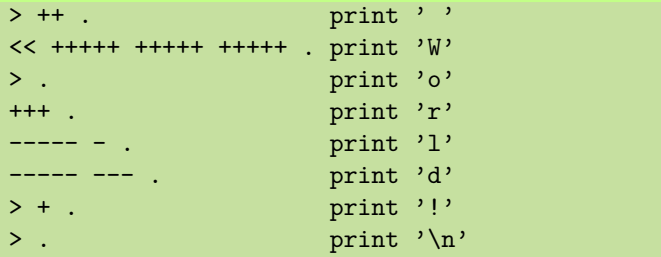

# Programmier-Pattern

- Die Sprache ist sehr arm, aber man sieht, wie man bestimmte Dinge realisieren kann.
	- Zuweisung von Konstanten an Variable (ggfs. durch Schleifen) ist einfach.
	- Auf Null setzten (falls nur positive Werte zugelassen sind):  $[-]$ .
	- Übertragen des positiven Wertes von der aktuellen Zelle zu einer anderen Zelle, (mit gegebenem Abstand, z.B.  $+3$ ), wenn diese 0 ist:  $[-\gg\gt; + \ll\lt; ]$
	- (Destruktive) Addition ist ebenfalls einfach (transferieren, wenn initialer Inhalt des Ziels der eine Summand ist).
	- Übertragen in zwei Zellen: [->>>+>+<<<< ] m.
	- Dann kann man auch einen Wert *kopieren*: Erst in zwei m. Zellen transferieren, dann den einen Wert zurück transferieren.
- $\blacksquare$  ...aber wir wollen ja nicht wirklich Brainf\*ck programmieren lernen. Falls doch: Es gibt Tutorials!

**BURG** 

[Motivation](#page-1-0)

Program[miersprache](#page-4-0)

[Beispiele](#page-9-0)

[Semantik](#page-14-0)

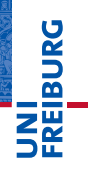

[Motivation](#page-1-0)

Program[miersprache](#page-4-0)

[Beispiele](#page-9-0)

[Semantik](#page-14-0)

<span id="page-14-0"></span>

# [Semantik](#page-14-0) **Designed Semantik** Designed Designed Designed Designed Designed Designed Designed Designed Designed Designed Designed Designed Designed Designed Designed Designed Designed Designed Designed Designed Designed Desi

# Probleme mit der Semantik

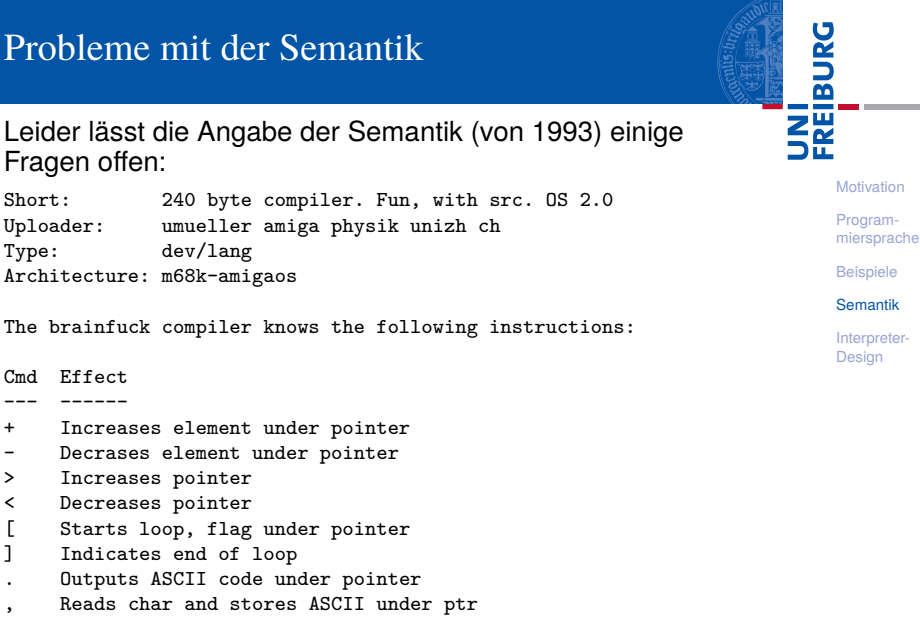

Who can program anything useful with it? :)

Fragen offen:

Cmd Effect --- ------

# Offene Fragen

- **BURG NN**
- 1 Zellgröße: In der ursprünglichen Implementation 1 Byte (= 8 Bits) entsprechend den Zahlen von 0. . . 255. Andere Implementationen benutzen aber auch größere Zellen.
- 2 Größe der Datenliste: Ursprünglich 30000. Aber auch andere Größen sind üblich. Manche Implementationen benutzen nur 9999, andere erweitern die Liste auch dynamisch, manchmal sogar links (ins Negative hinein).
- <sup>3</sup> Zeilenendezeichen: \n oder \r\n? Hier wird meist die Unix-Konvention verfolgt, speziell da C-Bibliotheken diese Übersetzung unter Windows unterstützen.
- <sup>4</sup> Dateiende (EOF): Hier wird beim Ausführen von , entweder 0 zurückgegeben, die Zelle wird nicht geändert, oder es wird (bei Implementationen mit größeren Zellen)
	- -1 zurück gegeben.
- 5 Unbalancierte Klammern: Das Verhalten ist undefiniert!

[Motivation](#page-1-0)

# Standardisierung und Portabilität . . .

- Alle Programmiersprachen haben mit diesen oder ähnlichen Problemen zu kämpfen.
- Speziell der Bereich der darstellbaren Zahlen ist ein Problem.
- Oft wird festgelegt, dass es Implementations-abhängige  $\sim$ Größen und Werte gibt.
- Außerdem gibt es immer Dinge, die außerhalb der Spezifikation einer Sprache liegen.
- Hier ist das Verhalten undefiniert, aber idealerweise wird eine Fehlermeldung erzeugt (statt erratischem Verhalten).

ں<br>ا Ē

[Beispiele](#page-9-0)

[Semantik](#page-14-0)

# Implikationen für einen Interpreter

- In einem sehr Ressourcen-beschränktem Kontext (z.B. Mikrocontroller) gibt man die Beschränkungen vor . . . und vertraut darauf, dass der Benutzer sie einhält.
- Will man hohe Flexibilität zusichern baut man einen Interpreter, bei dem man verschiedene Möglichkeiten vorsieht, die dann der Benutzer steuern kann.
- **The State** Insbesondere
	- sollte man statt undefiniertem Verhalten eine Fehlermeldung erzeugen;
	- und sowohl eingeschränkte (Zellgröße = 1Byte, 9999 m. Zellen) als auch liberale Interpretation erlauben (bignums, potentiell unendlich viele Zellen);
	- verschiedene EOF-Markierungen erlauben.

[Motivation](#page-1-0)

ں<br>ا

Program[miersprache](#page-4-0)

[Beispiele](#page-9-0)

[Semantik](#page-14-0)

Will man Brainf\*ck-Programme schreiben, die auf möglichst vielen Interpretern lauffähig sind, sollte man nur solche Sprachbestandteile nutzen, die auf allen Implementationen laufen:

- Bei Zellgröße nur ein Byte annehmen. Ggfs. sogar nur ш den Bereich von 0–127 nutzen, da es bei einer vorzeichenbehafteten Darstellung einen arithmetischen Überlauf geben könnte!
- Für die EOF-Markierung kann man jeweils zuerst die Zelle auf Null setzen und dann lesen. Damit bekommt man sowohl bei der Zurückgabe einer Null als auch bei der leeren Zurückgabe das gleiche Ergebnis.

[Motivation](#page-1-0) Program[miersprache](#page-4-0)

URC<br>D 

[Beispiele](#page-9-0)

[Semantik](#page-14-0)

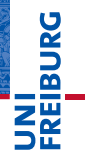

[Motivation](#page-1-0)

Program[miersprache](#page-4-0)

[Beispiele](#page-9-0)

[Semantik](#page-14-0)

<span id="page-20-0"></span>

# [Interpreter-](#page-20-0)Design **Interpreter-**

Egal, was für Software Sie schreiben, Ihre Lösungen können Sie immer anhand der folgenden Kriterien bewerten:

- (Praktische) Effizienz: Wie schnell läuft das Programm und wie viel Speicher erfordert es? Gibt es schnellere oder sparsamere Alternativen? Sollte uns hier *noch* nicht interessieren!
- Skalierbarkeit: Wie stark wächst Laufzeit und Speicherbedarf mit der Größe der Eingabe?
- Eleganz: Wie "schön" sieht das Programm aus? Z.B. viele Einzelfälle versus eine generelle Lösung.
- Lesbarkeit: Wie einfach ist das Programm zu verstehen?
- Wartbarkeit: Wie einfach ist es, Fehler zu finden oder neue Funktionalität zu integrieren?

[Motivation](#page-1-0) Program[miersprache](#page-4-0)

JRC<br>J Ē

[Beispiele](#page-9-0)

[Semantik](#page-14-0)

# Datenstrukturen (1)

- Welchen Datentyp sollen wir für die Darstellung des Brainf\*ck-Programms wählen?
	- String?  $\blacksquare$
	- Liste?
	- Tupel?
	- Rekursive Datenstruktur (organisiert entlang der **In the** Klammerstruktur)?
	- Dictionary? Wobei dann die jeweilige Stelle durch den  $\overline{\phantom{a}}$ Schlüssel beschrieben wird?
	- Datei? Zeichenweise lesen? m.
- $\rightarrow$  Am besten wohl String!

[Motivation](#page-1-0) Program[miersprache](#page-4-0) [Beispiele](#page-9-0) [Semantik](#page-14-0) [Interpreter-](#page-20-0)**Design** 

U<br>De �

# Datenstrukturen (2)

- Welchen Datentyp sollen wir für die Darstellung der Brainf\*ck-Datenzellen wählen?
	- String? **COL**
	- Liste?
	- Tupel? m,
	- Dictionary? Wobei dann die jeweilige Stelle durch den m, Schlüssel beschrieben wird?
	- Datei? Zeichenweise lesen und schreiben?
- $\rightarrow$  Dict ist wohl am bequemsten, da wir unbenutzte Zellen einfach initialisieren können; Listen wären etwas schneller.

# ں<br>ا

[Motivation](#page-1-0)

Program[miersprache](#page-4-0)

[Beispiele](#page-9-0)

[Semantik](#page-14-0)

I/O-Überlegungen

Wir haben es mit drei Ein-/Ausgabeströmen zu tun:

- Das Programm: Sollte einmal eingelesen und dann verarbeitet werden.
- 2 Eingabestrom: Sollte Datei oder Konsoleingabe sein können.
- 3 Ausgabestrom: Sollte ebenfalls Datei oder Konsolenausgabe sein.
- Das Modul sys stellt zwei Datei-ähnliche Objekte für die Standareingabe und Standardausgabe zur Verfügung: sys.stdin und sys.stdout

[Motivation](#page-1-0) Program[miersprache](#page-4-0)

BURG

[Beispiele](#page-9-0)

[Semantik](#page-14-0)

### Dateien öffnen ...

Falls ein Dateinname angegeben wurde, soll die dazugehörige Datei geöffnet werden.

#### bf.py: Open files

import sys

```
def open files(sfn, infn, outfn):
  if infn:
       fin = open(int, "r")else:
       fin = sys.stdin
   if outfn:
       fout = open(outfn, "w")
   else:
       fout = sys.stdout
   return(open(sfn, "r"), fin, fout)
```
**[Motivation](#page-1-0)** Program[miersprache](#page-4-0)

[Beispiele](#page-9-0)

[Semantik](#page-14-0)

# Ausnahmebehandlung

#### Wo können Fehler passieren?

- Dateifehler (Existenz/Lesen/(Über-)Schreiben)
	- ...sollten wir besser behandeln/abfangen!
- Fehler beim Interpretieren des Programms
	- für die Fehlersuche bei der Entwicklung erst einmal nicht abfangen, später dann schon
- Verletzung von Sprachregeln (z.B. Nicht-ASCII-Zeichen > 127)
	- speziellen Ausnahmetyp einführen, der dann speziell behandelt wird:

#### Spezielle Exception

class BFError(Exception):

pass

Program[miersprache](#page-4-0)

[Beispiele](#page-9-0)

[Semantik](#page-14-0)

# Die Hauptfunktion

#### bf.py: Main function

```
def bf(sfn, infn, outfn):
```

```
try:
   (src, fin, fout) = open files(sfn, infn, outfn)pass # TBI: Aufruf des Interpreters
except IOError as e:
     print("I/O-Fehler:", e)
except BFError as e:
    print("Abbruch wegen BF-Inkompatibilität:",e)
except Exception as e:
    print("Interner Interpreter-Fehler:", e)
finally:
    fout.close()
```
#### $\blacksquare$  Hier gibt es noch ein/zwei Problemchen!

**[Motivation](#page-1-0)** Program[miersprache](#page-4-0) [Beispiele](#page-9-0) [Semantik](#page-14-0) [Interpreter-](#page-20-0)**Design** 

**BURG** 

# Die Hauptfunktion

#### bf.py: Main function

```
def bf(sfn, infn, outfn):
    fout = None
    try:
       (src, fin, fout) = open files(sfn, infn, outfn)pass # TBI: Aufruf des Interpreters
    except IOError as e:
         print("I/O-Fehler:", e)
    except BFError as e:
        print("Abbruch wegen BF-Inkompatibilität:",e)
    except Exception as e:
        print("Interner Interpreter-Fehler:", e)
    finally:
        if fout: fout.close()
```
#### $\blacksquare$  Hier gab es noch ein/zwei Problemchen!

**[Motivation](#page-1-0)** Program[miersprache](#page-4-0) [Beispiele](#page-9-0) [Semantik](#page-14-0) [Interpreter-](#page-20-0)**Design** 

**BURG** 

# Ein erster Entwurf des Interpreters

### bf0.py

```
def bfinterpret(srctext, fin, fout):
   # Program counter points into source text
  pc = 0;# data pointer
  ptr = 0;
  # data cells are stored in a dict
   data = dict();
   while (pc < len(srctext)):
       if srctext[pc] == 'ptr += 1elif srctext[pc] == '+'
           data[ptr] = data.get(ptr, 0) + 1elif ...
      pc += 1
```
**[Motivation](#page-1-0)** Program[miersprache](#page-4-0)

**BURG** 

[Beispiele](#page-9-0)

[Semantik](#page-14-0)

# Daten-getriebene Programmierung

- Sehr lange if-else-Anweisungen sind schwer lesbar, speziell wenn dann bei jedem Fall viele Dinge passieren (Spagetti-Code)
- Man kann die Fallunterscheidung auch Daten-getrieben vornehmen:
	- Wir legen eine Tabelle (dict) an, die für jeden BF-Befehl die notwendigen Operationen beschreibt (in Form von Funktionen).
- Von Daten-getriebener Programmierung spricht man, wenn das Programm nicht sequentiell die Daten abarbeitet, sondern der Datenstrom die Operationen determiniert.
- Diese Unterscheidung ist oft nur eine Frage der Perspektive, macht in unserem Fall aber einiges einfacher
	- die Funktion passt jetzt auf eine Folie!

[Motivation](#page-1-0) Program-

URC<br>D �

[miersprache](#page-4-0)

[Beispiele](#page-9-0)

[Semantik](#page-14-0)

Jetzt passt die Interpreter-Funktion auf eine Folie:

#### bf.py: Main interpreter loop

```
def bfinterpret(srctext, fin, fout):
  pc = 0;ptr = 0;
  data = dict():
   while (pc < len(srctext)):
       (pc, ptr) = instr.get(scret[pc], noop)(pc,ptr, srctext, data, fin, fout)
        pc += 1
```
Wir benötigen also jetzt ein dict instr, in dem mit jeder BF-Instruktion eine Funktion assoziiert wird, die 6 Parameter besitzt und die ein Paar (pc, ptr) zurückgibt.

**[Motivation](#page-1-0)** Program[miersprache](#page-4-0) [Beispiele](#page-9-0)

**BURG** 

[Semantik](#page-14-0)

# Die Instruktionstabelle

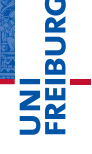

### bf.py: instr table instr = { $'$  '<': left, '>': right,  $'$ +': incr, '-': decr,  $'$ .': ch\_out, ',': ch\_in, '[': beginloop, ']': endloop }

■ Diese Tabelle darf erst definiert werden, nachdem alle Funktionen definiert wurden.

[Motivation](#page-1-0) Program[miersprache](#page-4-0) [Beispiele](#page-9-0)

[Semantik](#page-14-0)

# Die einfachen Fälle (1)

#### bf.py: Simple cases

```
def noop(pc, ptr, src, data, fin, fout):
    return(pc, ptr)
```

```
def left(pc, ptr, src, data, fin, fout):
    return(pc, ptr - 1)
```

```
def right(pc, ptr, src, data, fin, fout):
    return(pc, ptr + 1)
```
Beachte: Die Variable pc wird in der Hauptschleife erhöht!

#### [Motivation](#page-1-0) Program[miersprache](#page-4-0) [Beispiele](#page-9-0)

[Semantik](#page-14-0)

# Die einfachen Fälle (2)

#### bf.py: Simple cases

```
def incr(pc, ptr, src, data, fin, fout):
    data[ptr] = data.get(ptr, 0) + 1return(pc, ptr)
```

```
def decr(pc, ptr, src, data, fin, fout):
    data[ptr] = data.get(pt, 0) - 1return(pc, ptr)
```
Beachte: Wir lassen auch negative Indizes zu und es sind beliebig viele Zellen erlaubt.

**[Motivation](#page-1-0)** Program[miersprache](#page-4-0)

[Beispiele](#page-9-0)

[Semantik](#page-14-0)

 $I/O$ 

#### $\overline{\text{bf}}.$ py:  $I/O$

```
def ch_in(pc, ptr, src, data, fin, fout):
    ch = fin.read(1)if ch:
        data[ptr] = ord(ch)if data[ptr] > 127:
            raise BFError(
               "Non-ASCII-Zeichen gelesen")
    return(pc, ptr)
def ch out(pc, ptr, src, data, fin, fout):
    if data.get(ptr, 0) > 127:
        raise BFError(
          "Ausgabe eines Non-ASCII-Zeichen")
    print(char(data.get(ptr,0)), end='')
    return(pc, ptr)
```
**BURG** 

**[Motivation](#page-1-0)** Program[miersprache](#page-4-0)

[Beispiele](#page-9-0)

[Semantik](#page-14-0)

# Schleifen (1)

#### bf.py: Loop begin

```
def beginloop(pc, ptr, src, data, fin, fout):
  if data.get(ptr,0): return (pc, ptr)
  loop = 1;while loop > 0:
     pc += 1if src[pc] == ']:
          loop = 1elif src[pc] == '[':
          loop += 1return(pc, ptr)
```
Frage: Was passiert bei unbalancierten Klammern?

# **BURG**

[Motivation](#page-1-0) Program[miersprache](#page-4-0) [Beispiele](#page-9-0)

[Semantik](#page-14-0)

# Schleifen (1')

#### bf.py: Loop begin

```
def beginloop(pc, ptr, src, data, fin, fout):
  if data.get(ptr,0): return (pc, ptr)
  loop = 1;while loop > 0:
      pc += 1if pc \geq len(src):
          raise BFError(
                 "Kein passendes ']' gefunden")
      if src[pc] == ']:
          loop = 1elif src[pc] == '[':
          loop += 1return(pc, ptr)
```
# **BURG**

**[Motivation](#page-1-0)** Program[miersprache](#page-4-0)

[Beispiele](#page-9-0)

[Semantik](#page-14-0)

# Schleifen (2)

#### bf.py: Loop end

```
def endloop(pc, ptr, src, data, fin, fout):
  loop = 1;
  while loop > 0:
      pc == 1
      if src[pc] == ']:
          loop += 1elif src[pc] == '[':
          loop = 1return(pc - 1, ptr)
```
Frage: Was passiert bei unbalancierten Klammern?

# **BURG**

[Motivation](#page-1-0) Program[miersprache](#page-4-0) [Beispiele](#page-9-0)

[Semantik](#page-14-0)

# Schleifen (2')

#### bf.py: Loop\_end

```
def endloop(pc, ptr, src, data, fin, fout):
  loop = 1;while loop > 0:
     pc -= 1
     if pc < 0:
          raise BFError(
                 "Kein passendes '[' gefunden")
      if src[pc] == ']:
          loop += 1elif src[pc] == '[':
          loop = 1return(pc - 1, ptr)
```
**BURG** 

[Motivation](#page-1-0) Program[miersprache](#page-4-0) [Beispiele](#page-9-0)

[Semantik](#page-14-0)